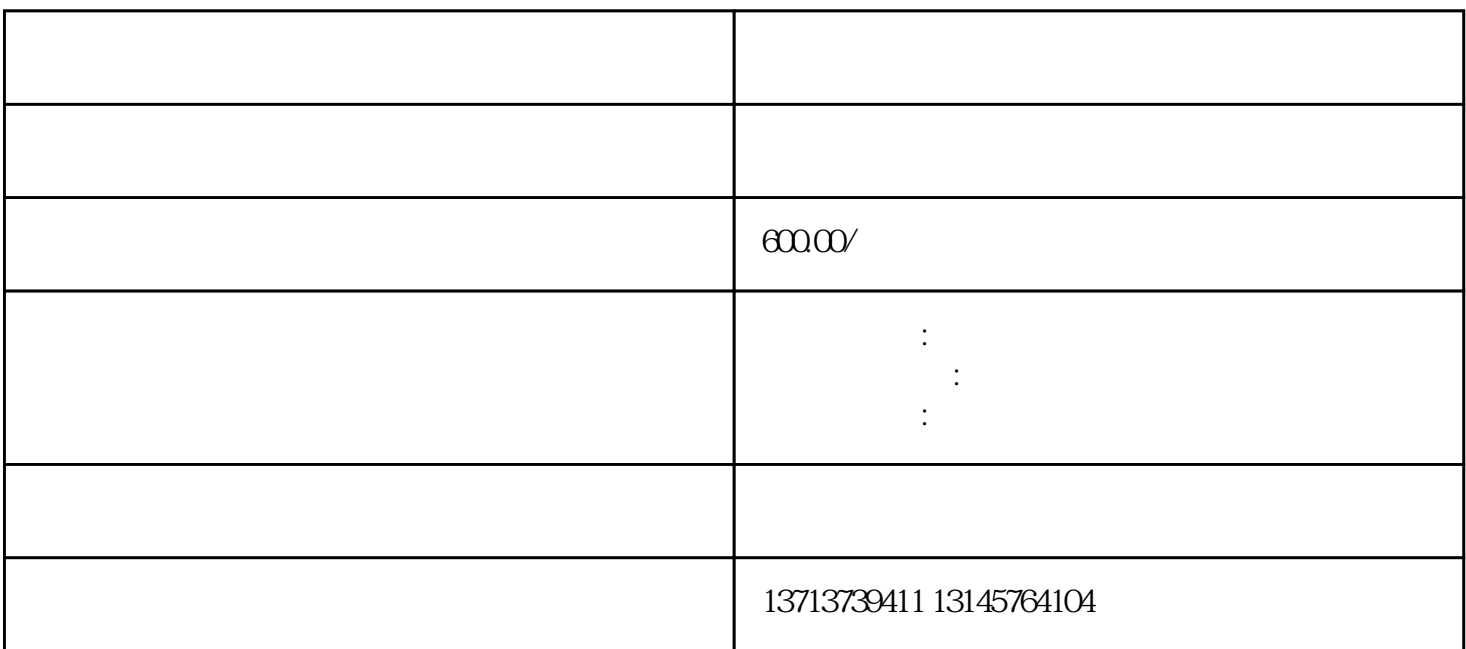

 $10$ 

International Economics and Trade International Business and Trade

WTO

)大学,该培养能较系统地掌握经济学基本原理[和国际经济](https://baike.baidu.com/item/%E5%9B%BD%E9%99%85%E7%BB%8F%E6%B5%8E/9616522) [国际贸易](https://baike.baidu.com/item/%E5%9B%BD%E9%99%85%E8%B4%B8%E6%98%93/1114)

 $\mathcal{L}(\mathcal{L}(\mathcal{$ 

 $3$  and  $\frac{u}{l}$  ,  $\frac{u}{l}$  ,  $\frac{v}{l}$ 

 $\frac{a}{3}$ 

 $($ 

 $2$ 

 $\frac{u}{\sqrt{2}}$ 

 $\frac{1}{2}$ ,  $\frac{1}{2}$ ,  $\mathcal{R}$  :

 $\overline{2}$ 

 $1$ 

:合同,---,装箱单,手册,如需商检,请提供自理报检委托书、自理报检备案号、营业执照复印件等

 $3.$  $\therefore$ 

 $5\,$ 

 $\,$ 

 $2.$ 

 $4.$